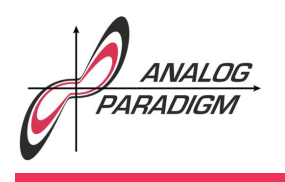

# Charged particle in a magnetic field

#### 1 Introduction

In the following, the path of a charged particle flying through a magnetic field is simulated by an analog computer.<sup>1</sup> Basically, a particle with charge *q* moving in a magnetic field  $\vec{B}$  is subjected to a force  $\vec{F}_{\text{Lorenz}}$ which is perpendicular to the magnetic field  $\vec{B}$  and the direction in which the particle moves. This yields

$$
\vec{F}_{\text{Lorenz}} = q\left(\vec{v} \times \vec{B}\right) = q\left(\dot{\vec{r}} \times \vec{B}\right),
$$

where  $\vec{v}$  denotes the velocity and  $\vec{r}$  the position of the particle under consideration. On the other hand,

$$
\vec{F}_{\rm particle} = m \ddot{\vec{r}}
$$

oviously holds. In addition to this, some form of friction excerting a force

$$
\vec{F}_{friction} = -\mu \dot{\vec{r}}
$$

is assumed to act on the particle.

These three equations finally yield

$$
m\ddot{\vec{r}} = \vec{F}_{\text{Lorenz}} + \vec{F}_{\text{friction}} = q\left(\dot{\vec{r}} \times \vec{B}\right) - \mu \dot{\vec{r}}.\tag{1}
$$

Dr. Bernd Ulmann, Issue #12, 07-JAN-2018

 $1$ This application note is based on an old application note by Telefunken, cf. [Telefunken/Particle], which was quite probably written by Ms. INGE BORCHARDT, who did the trajectory simulations at DESY for the high-energy particle accelerators on an EAI 231RV analog computer, and later on a Telefunken RA770 hybrid computer.

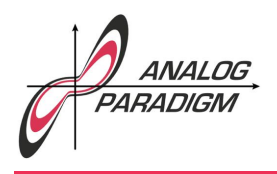

It is further assumed that the particle moves in the *x*-*y* plane to which the magnetic field is perpendicular. With *ex*, *ey*, and *e<sup>z</sup>* denoting the unit vectors pointing into *x*-, *y*-, and *z*-direction, this yields

$$
\vec{B} = B_z e_z
$$
 and  

$$
\dot{\vec{r}} = \dot{x} e_x + \dot{y} e_y
$$

respectively. Accordingly, it is

$$
\dot{\vec{r}} \times \vec{B} = \dot{y} B_z e_x - \dot{x} B_z e_y.
$$

Combining this with equation (1) finally yields

$$
m\ddot{\vec{r}} = m(\ddot{x}e_x + \ddot{y}e_y) = q(\dot{y}B_ze_x - \dot{x}B_ze_y) - \mu(\dot{x}e_x + \dot{y}e_y).
$$
 (2)

Splitting (2) into components results in

$$
m\ddot{x} = q\dot{y}B_z - \mu \dot{x} \text{ and}
$$

$$
m\ddot{y} = -q\dot{x}B_z - \mu \dot{y}.
$$

To simplify things a bit further, two new variables are introduced:

$$
\alpha = \frac{q}{m} B_z \text{ and}
$$

$$
\beta = \frac{\mu}{m},
$$

This finally yields

$$
\ddot{x} = \alpha \dot{y} - \beta \dot{x} \text{ and } \tag{3}
$$

$$
\ddot{y} = -\alpha \dot{x} - \beta \dot{y} \tag{4}
$$

on which the analog computer setup is based.

Dr. Bernd Ulmann, Issue #12, 07-JAN-2018

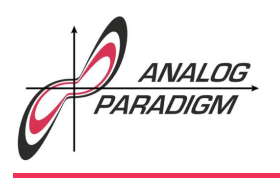

### 2 Programming

Deriving the analog computer program from (3) and (4) is straightforward and yields the setup shown in figure 1.

The two comparators in the middle of the figure control the area to which the magnetic field is confined.  $x_1$  and  $x_2$  determine the left and right coordinate enclosing the field (setting both to maximum yields a field that extends from  $-1 \le x \le +1$ ). The *x*- and *y*-components of the initial velocity of the particle can be controlled by means of the two potentiometers labelled  $\dot{x}_0$  and  $\dot{y}_0$ . The outputs x and y are connected to an oscilloscope set to *x/y*-mode.

### 3 Results

All results shown in the following were obtained with the analog computer set to repetitive operation with an OP-time of 10 ms and time-scale factors  $k_0 = 10^3$  set on all four integrators.

Figure 2 shows two typical paths of a particle which is deflected by the magnetic field but not captured. The values for  $\alpha$  and  $\beta$  were the same for both pictures. Only  $x_2$ , the coordinate at which the magnetic field ceases to act on the right side, has been changed. The particle in the left picture is fast enough to escape the narrow magnetic field while the wider field in the right picture causes the partice to be reflected.

In figure 3 the path of a particle with heavy friction is shown. The friction is so large that the particle cannot escape the area in which the magnetic field acts.

Dr. Bernd Ulmann, Issue #12, 07-JAN-2018

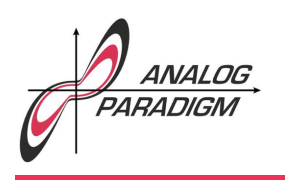

## Analog Computer Applications

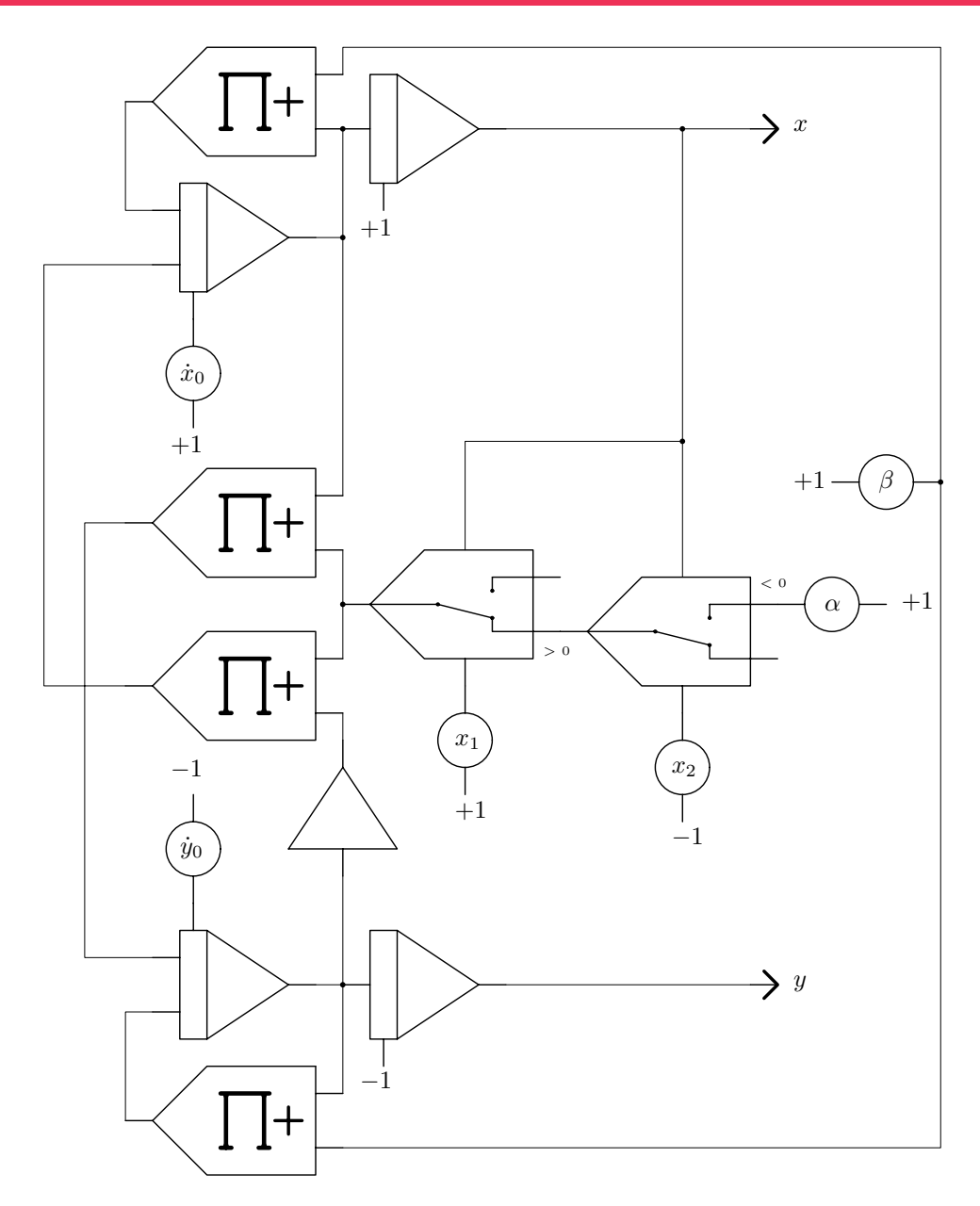

Figure 1: Analog computer setup to simulate the path of a charged particle in a magnetic field

Dr. Bernd Ulmann, Issue #12, 07-JAN-2018

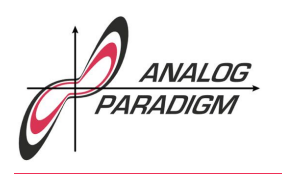

## Analog Computer Applications

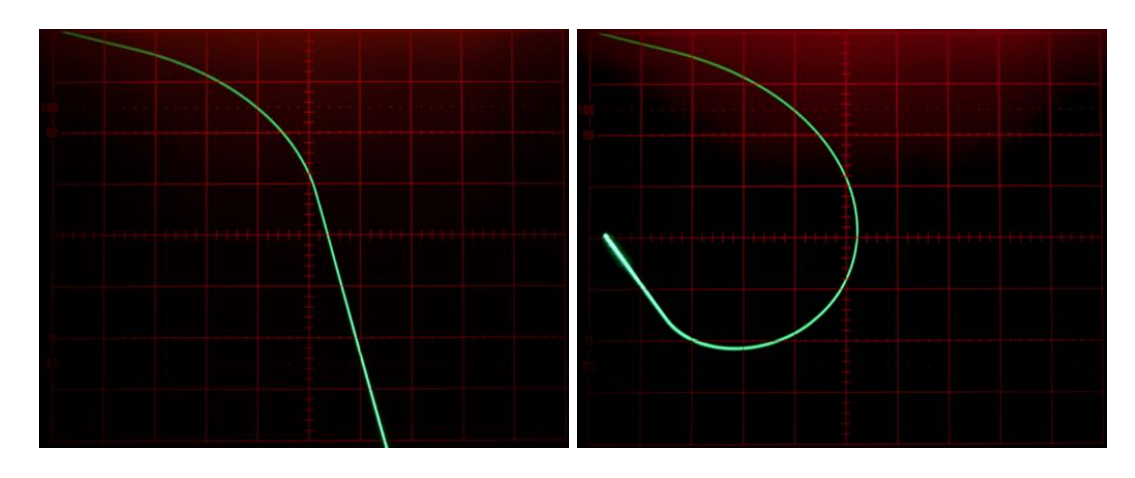

Figure 2: Paths of a particle not captured within the magnetic field

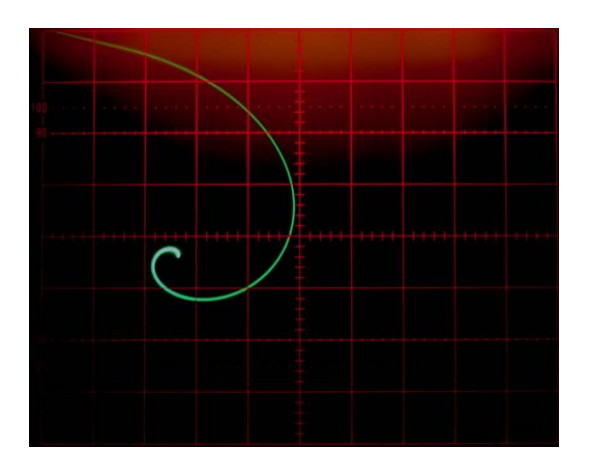

Figure 3: Particle captured by the magnetic field

Dr. Bernd Ulmann, Issue #12, 07-JAN-2018

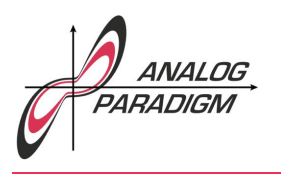

Analog Computer Applications

#### **References**

[Telefunken/Particle] Telefunken, *Demonstrationsbeispiel: Elektrisch geladenes Teilchen im Magnetfeld*, AEG-Telefunken, ADB 007

Dr. Bernd Ulmann, Issue #12, 07-JAN-2018